# Package 'VectorCodeR'

October 15, 2023

Type Package

Title Easily Analyze Your Gait Patterns Using Vector Coding Technique

Version 0.2.0

Maintainer zhexuan gu <22054513g@connect.polyu.hk>

Description Facilitate the analysis of inter-limb and intra-limb coordination in human movement. It provides functions for calculating the phase angle between two segments, enabling researchers and practitioners to quantify the coordination patterns within and between limbs during various motor tasks.

Needham, R., Naemi, R., & Chockalingam, N. (2014) [<doi:10.1016/j.jbiomech.2013.12.032>](https://doi.org/10.1016/j.jbiomech.2013.12.032). Needham, R., Naemi, R., & Chockalingam, N. (2015) [<doi:10.1016/j.jbiomech.2015.07.023>](https://doi.org/10.1016/j.jbiomech.2015.07.023). Tepavac, D., & Field-Fote, E. C. (2001) [<doi:10.1123/jab.17.3.259>](https://doi.org/10.1123/jab.17.3.259). Park, J.H., Lee, H., Cho, Js. et al. (2021) [<doi:10.1038/s41598-020-80237-w>](https://doi.org/10.1038/s41598-020-80237-w).

#### License GPL-3

**Depends**  $R$  ( $>= 3.5.0$ ), readxl, tidyverse, grDevices, graphics, stats, ggplot2, tidyr, dplyr

Encoding UTF-8

LazyData true

RoxygenNote 7.2.3

**Suggests** knitr, rmarkdown, test that  $(>= 3.0.0)$ 

VignetteBuilder knitr

Config/testthat/edition 3

NeedsCompilation no

Author pwh kwong [aut], ananda sidarta [ctb], zhexuan gu [cre]

Repository CRAN

Date/Publication 2023-10-15 21:50:15 UTC

## <span id="page-1-0"></span>R topics documented:

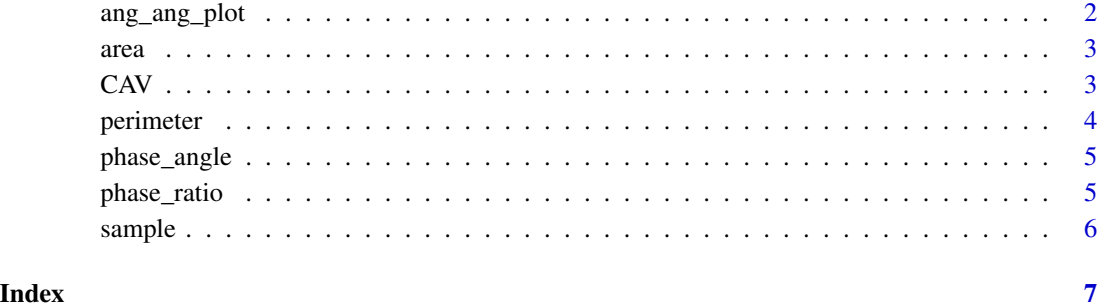

ang\_ang\_plot *ang\_ang\_plot*

#### Description

angle-angle plot

#### Usage

ang\_ang\_plot(ang1, ang2)

#### Arguments

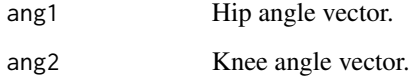

#### Value

A angle\_angle figure.

### Examples

```
v1 <- sample$hip
v2 <- sample$knee
v3 <- sample$ankle
ang_ang_plot(v1, v2)
```
<span id="page-2-0"></span>

#### Description

The cyclogram area is representative of the conjoint range of joint movements

#### Usage

area(ang1, ang2, len)

#### Arguments

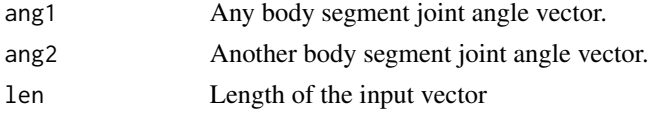

#### Details

area of cyclogram

#### Value

A numeric value of the area of cyclogram.

#### Examples

```
data(sample)
v1 <- sample$hip
v2 <- sample$knee
len <- length(v1)
area(v1, v2, len)
```
CAV *CAV*

#### Description

CAV plot

#### Usage

CAV(df)

#### Arguments

df hip, ankle, knee dataframe

#### <span id="page-3-0"></span>Value

A variability plot

#### Examples

```
data(sample)
v1 <- sample$hip
v2 <- sample$knee
v3 <- sample$ankle
df <- sample
CAV(df)
ts.plot(CAV(df))
```
perimeter *perimeter of the cyclogram*

#### Description

The cyclogram perimeter provides information on the average joint velocity

#### Usage

perimeter(ang1, ang2, len)

#### Arguments

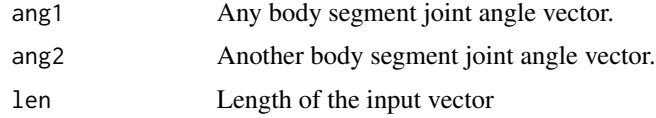

#### Details

perimeter of the cyclogram

#### Value

A numeric value of the perimeter of cyclogram.

#### Examples

```
data(sample)
v1 <- sample$hip
v2 <- sample$knee
len <- length(v1)
perimeter(v1, v2, len)
```
<span id="page-4-0"></span>phase\_angle *phase\_angle*

#### Description

waited to read the paper

#### Usage

phase\_angle(ang1, ang2)

#### Arguments

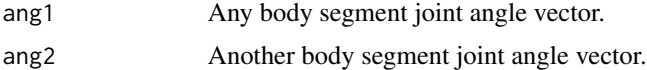

### Details

coupling angle plot

#### Value

A phase\_angle figure.

#### Examples

```
data(sample)
v1 <- sample$hip
v2 <- sample$knee
v3 <- sample$ankle
phase_angle(v1, v2)
```
phase\_ratio *phase\_ratio*

#### Description

phase-ratio statistics

#### Usage

phase\_ratio(pa)

#### Arguments

pa phase-angle vector.

#### <span id="page-5-0"></span>6 sample states of the state of the state of the state of the state of the state of the state of the state of the state of the state of the state of the state of the state of the state of the state of the state of the stat

#### Value

A phase-ratio dataframe.

#### Examples

```
data(sample)
v1 <- sample$hip
v2 <- sample$knee
v3 <- sample$ankle
pa <- phase_angle(v1, v2)
phase_ratio(pa)
```
sample *sample dataset*

#### Description

sample dataset

#### Usage

data(sample)

#### Format

An object of class "data.frame"

knee time series data recoding knee joint angles hip time series data recoding hip joint angles ankle time series data recoding ankle joint angles

#### Examples

data(sample) head(sample)

# <span id="page-6-0"></span>Index

∗ datasets sample, [6](#page-5-0) ang\_ang\_plot, [2](#page-1-0) area, [3](#page-2-0) CAV, [3](#page-2-0) perimeter, [4](#page-3-0) phase\_angle, [5](#page-4-0) phase\_ratio, [5](#page-4-0) sample, [6](#page-5-0)